# **CS 736: Advanced Operating Systems**

**Andrea Arpaci-Dusseau** 

### Lecture 2: Background - OS Structure

Papers for Today: THE, Nucleus, and UNIX

**Questions for Today:** What are the good abstractions chosen by THE and Nucleus?

To do:

Read papers for Wed, Sept 11 lecture: Disks and FFS Form reading group and email by Friday

### **Overview of Course Reading** Quick overview for background · OS Structure: THE, Nucleus, UNIX • File and storage systems: Disks and FFS • Memory Management: VAX VMS **OS Structure** · Mach, Nooks, Disco, Hydra, Exokernel File and storage systems: • LFS, Journaling, File not a file, IRON, ZFS, Optimistic Consistency, RAID, AutoRAID Memory management · Multics, Superpages, VMware ESX **Concurrency, Scheduling, Resource Management** · Mesa, Monitors, Eraser, Scheduler Activations, Resource Containers, Lottery **Parallel and Distributed Systems** · RPC, NFS, AFS, MapReduce, GFS, CFS, Scaling **Current SOSP Topics**

### **OS Structure**

#### How "should" an OS be organized?

What OS structure(s) lead to the best...

- performance?
- · reliability?
- · flexibility/tuning for different workloads?
- · scalability?
- energy savings?
- · maintainability?

What interfaces, mechanisms and policies should be provided?

#### **Example Systems**

- · Today: THE, Nucleus, and UNIX
- · Later: Mach, Nooks, Disco, HYDRA, Exokernel

## **THE**

#### Why called THE?

- · Technische Hogeschool Eindhoven
- Dutch for Eindhoven University of Technology in the Netherlands

#### When?

 $.1968$ 

#### Who?

- · Dijkstra; what else do you know about him?
	- · Shortest-path algorithm
	- · Semaphores
	- Goto statement considered harmful

#### **Major contributions?**

· processes, semaphores, hierarchy

### **Primary Goal of System?**

Smoothly process a continuous flow of user programs

• Be all things for all people with multi-programming

Why is multi-programming good?

- Reduces turn-around time for short programs
- Economic use of peripheral devices
- Automatic control of backing store to be combined with economic use of central processor
- Economic feasibility to use for flexibility and not capacity or processing power

### **Research Principle?**

"wishing to contribute to the art of system design"

#### How?

- Ambitious as possible, keep routine work to minimum
- · Select sound machine, keep specifics out of design
- Learn from previous experience

### **Basic Structure of THE**

### **Automatic backing store**

· "Storage Allocation"

Society of processes with synchronization

**· "Processor Allocation"** 

**System hierarchy** 

· Strictly followed

### How is memory addressed?

Need to differentiate between "data" and where it is stored

#### Terminology?

- · stored memory units: physical "pages" (frames) in core memory or drum/disk
- · data information units: "segments"-- just fitting in a page

Virtual address space (not introduced in THE) - Great Abstraction

- Much larger than physical memory space
- · Segment has "seg id"
- Use "seg id" (in "page table" stored in core) to map from virtual to physical ("seg variable" designates location)
- · Advantage of page table?
	- · Flexible placement of pages anywhere (do not need consecutive pages)
- Con?
	- · Extra lookup-cost per access (in core memory here)

### **How is computation** organized?

#### **Society of Processes**

· Everything in system is a process - each user program, each input and output peripheral

**Definition of sequential process:** 

• Only the time succession of various states has a logical meaning, not the actual speed w/ which the sequential process is performed

Natural for user applications, bigger deal within OS

- Past: real-time interrupts and irreproducible errors
- Great abstraction

### How to regulate interactions across processes?

Synchronization provided with semaphores

• Appendix because reviewer asked for more details!

**Definition of semaphores:** 

- · Special integer variables accessible with P() and V()
- P(sem); test or "proberen" sem.value--; if (sem.value >= 0) continue; else wait on sem.list
- V(sem); increment or "verhogen"<br>sem.value++; if (sem.value  $\leq$  = 0) wake waiting process on sem.list
- P() and V() are "indivisible actions"

Two purposes

- Mutual Exclusion
- · Scheduling (Private Semaphores)

### How to use semaphores for mutual exclusion?

### Semaphore variable shared between 2 processes

### **Example Use:**

- $\cdot$  P(sem);
- . ... Critical section...
- $\cdot$  V(sem);

**How to initialize sem?** 

· Value of 1

**P(sem) sem.value--; if (sem.value >= 0) continue; else wait** 

**V(sem); sem.value++ if (sem.value <= 0) wake waiting** 

### **Show correctness for** mutual exclusion?

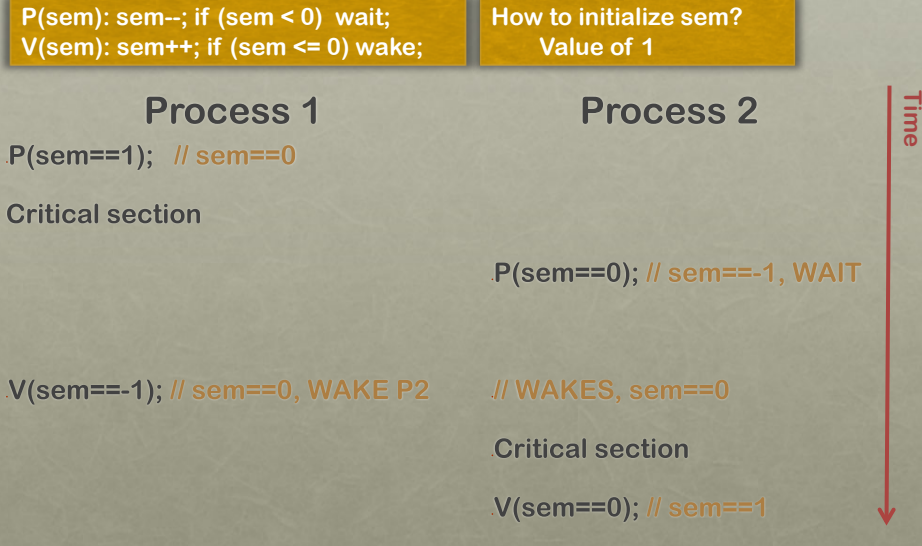

### How to use semaphores for scheduling?

**Private semaphores: no other process performs P()** 

**Process 1: Consumer** 

 $P(mutes);$ 

If (ele on q) V(private);

 $V(mutes);$ 

P(private);

Remove ele from q;

**How to initialize private? Value of 0** 

**Process 2: Producer** 

 $P(mutes);$ 

Put ele on queue

V(private);

 $V(mutes);$ 

### How to use semaphores for scheduling?

**P(sem): sem--; if (sem < 0) wait V(sem): sem++; if (sem <= 0) wake;**  **How to initialize private? Value of 0** 

**Process 2: Producer** 

**Time** 

**Process 1: Consumer** 

P(mutex);

If (ele on q) // TRUE V(private); // private==1

 $V(mutex);$ 

P(private); // private==0

Remove ele from q;

**Scenario: Producer ran in past and placed element on queue** 

### How to use semaphores for scheduling?

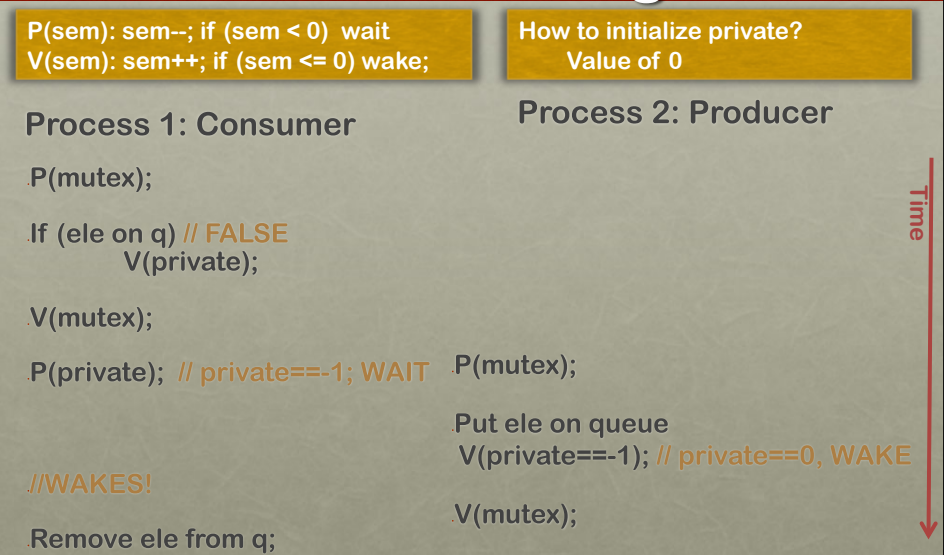

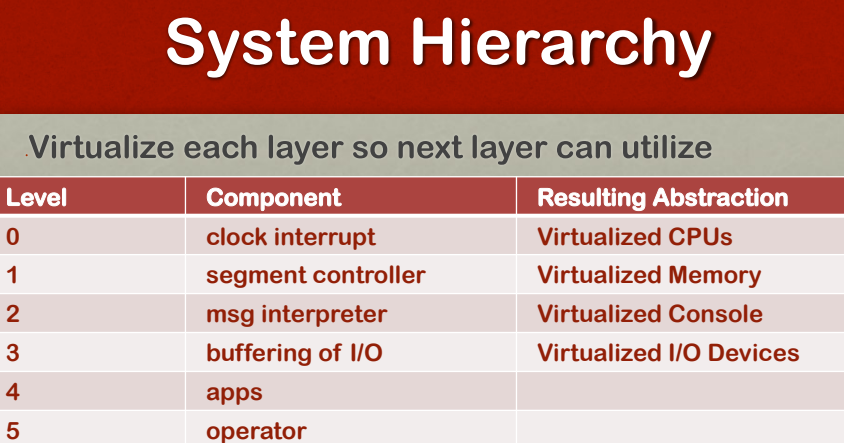

**Pros?** 

**Ease of construction (layer i can use all abstractions < i) Simplifies testing (ensure layer i is correct, then test i+1) Simplifies reasoning (with ordering, no cycles and no deadlock) Cons? Can add overhead Cannot use layers above (e.g., segment controller and I/O buffering** 

### **THE Summary**

### **Choosing the right abstractions helps**

- Virtual memory
- Processes and Semaphores
	- Can prove that processes interact correctly
	- Useful internally to system as well as for users
- · Hierarchy
	- Aids testing and proofs of correctness as well

### **Nucleus**

#### **Who? Per Brinch Hansen**

**When? 1970** 

#### **Goal of Nucleus?**

• Provide basic primitives that allow for extension

#### **Assumptions?**

· Try to make none about workload or usage (installation)

**Major contributions of Nucleus?** 

- Replace process with another (interposition, extensibility
- Using messages for communication and synchronization

### **System Nucleus**

#### **Components of system nucleus?**

- Processes (simulation, creation, control, and removal)
- Communication among processes

#### What did Nucleus add to notion of process?

· Unique process name (pid)

#### Why is pid needed?

• Enables communication between processes

#### Two types of processes

- Internal process (program in execution)
- · External process (I/O)

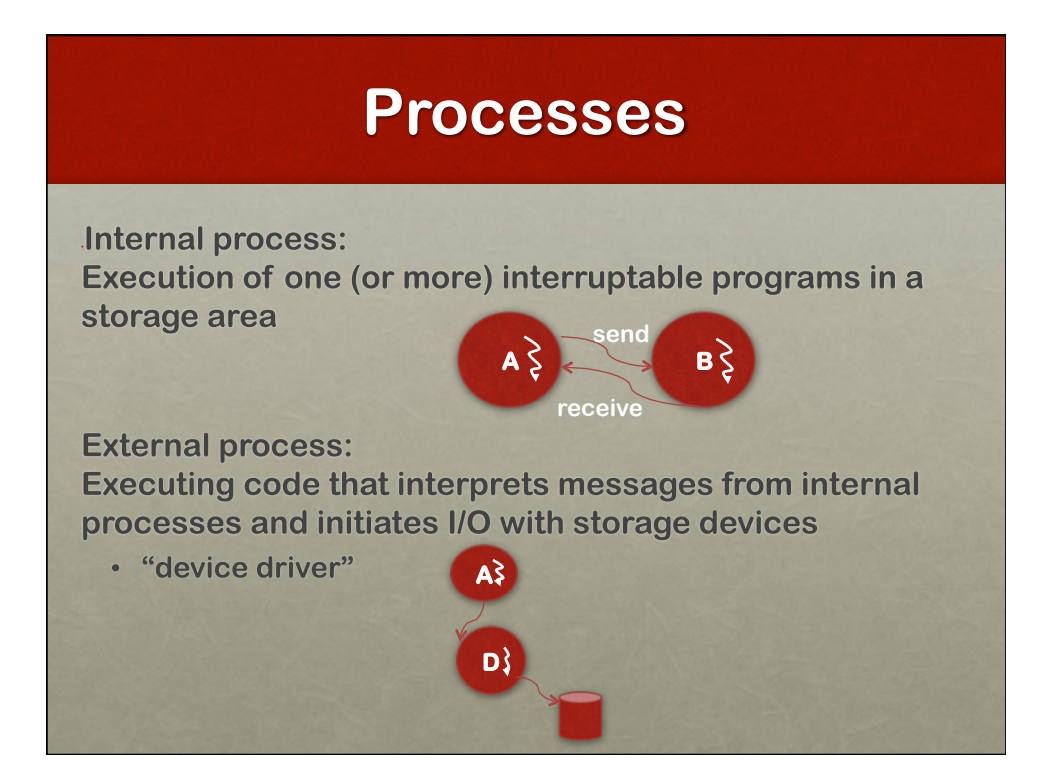

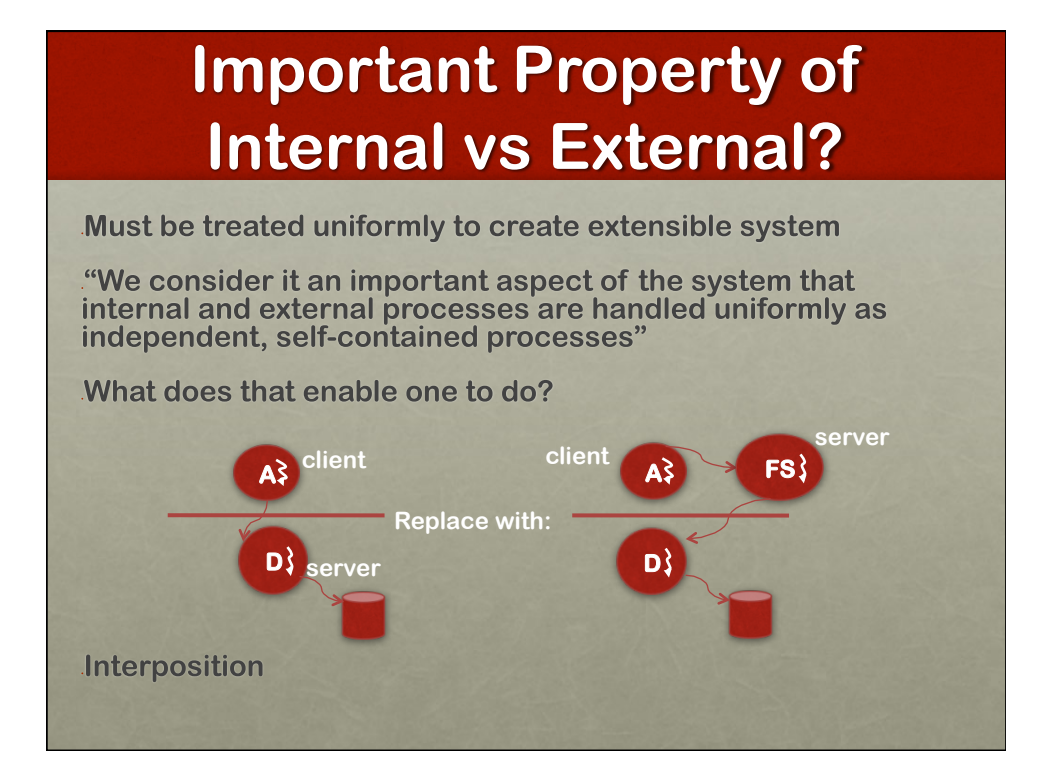

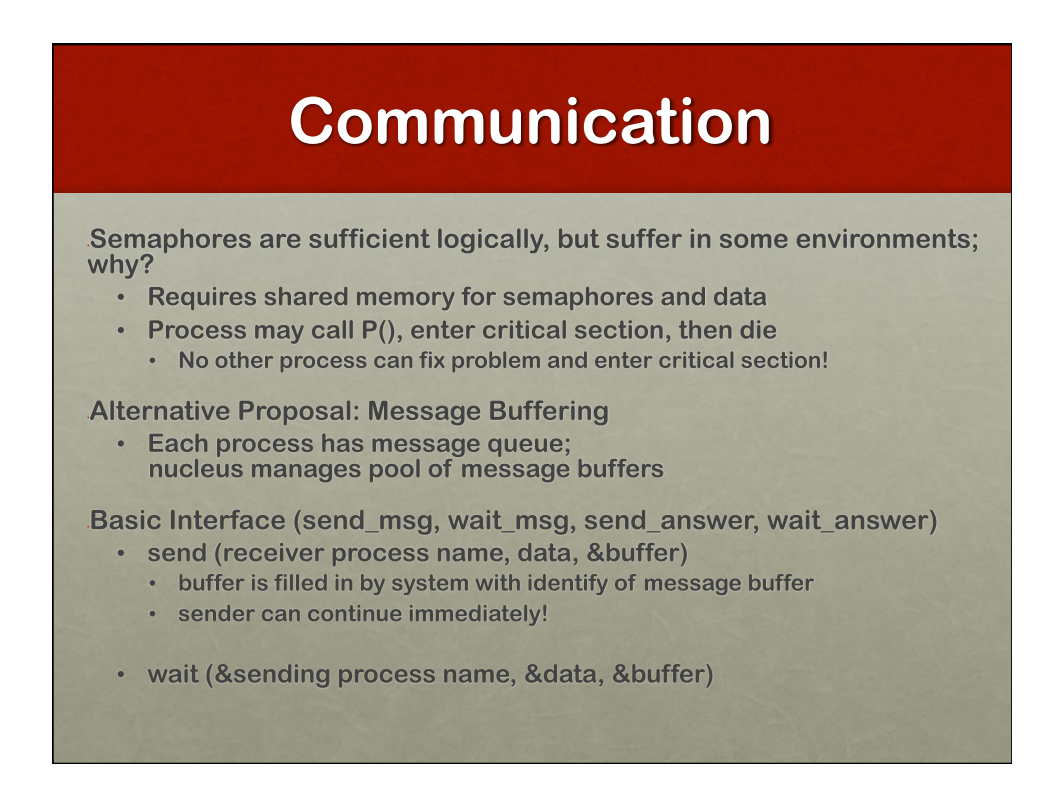

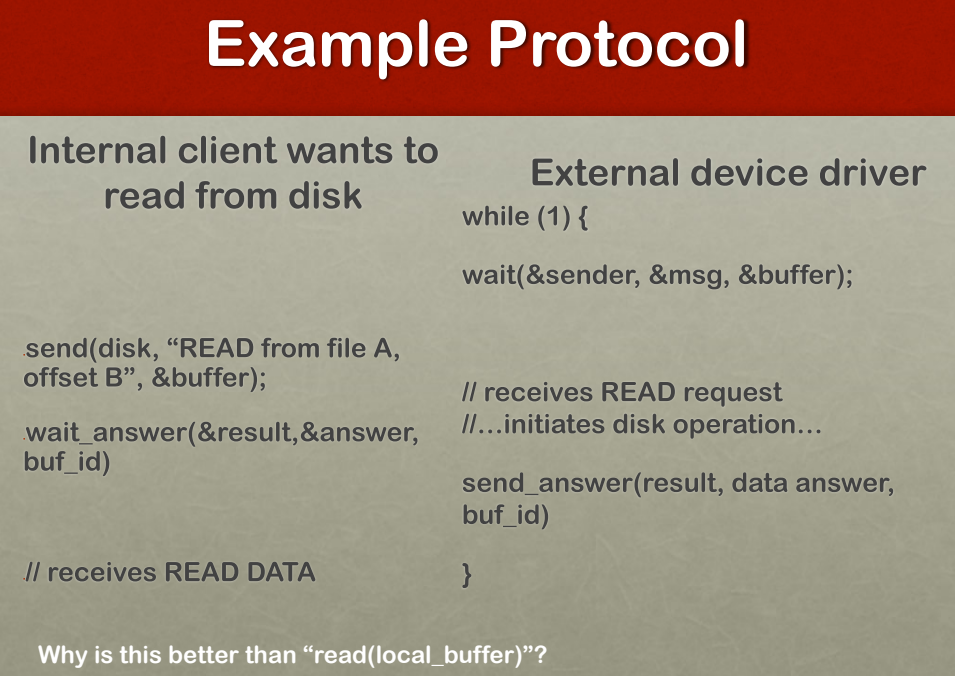

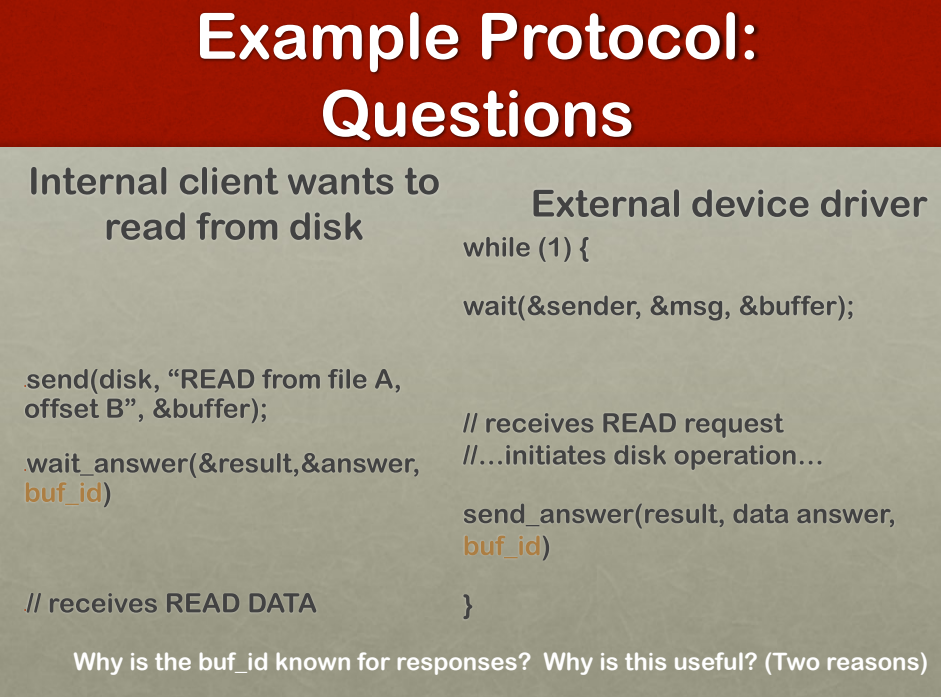

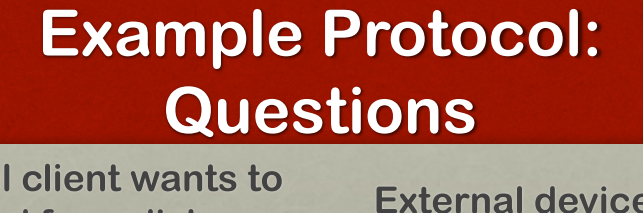

read from disk

Interna

e driver while  $(1)$  {

wait(&sender, &msg, &buffer);

send(disk, "READ from file A, offset B", &buffer);

wait\_answer(&result,&answer, buf\_id)

// receives READ request //...initiates disk operation...

send answer(result, data answer, buf id)

// receives READ DATA

 $\mathbf{R}$ 

**Why is it useful to have a separate "result" from "answer"?** 

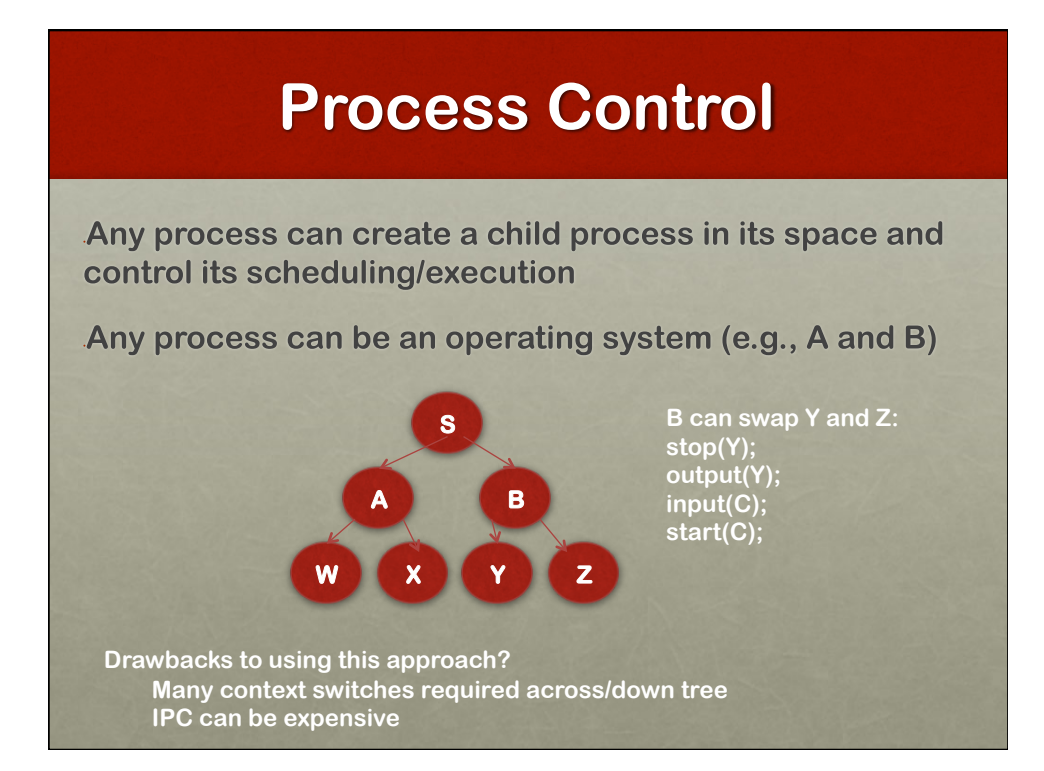

# **Separate Policy and Mechanism?**

**S** 

B

**Nucleus claims "no built-in strategy"** 

Can any scheduling policy be built?

What is their built-in strategy?

• Round-robin across all active processes

Some scheduling policies not compatible with RR base

- · Example?
- What if Process W has real-time requirements and must be run every 100ms for 10ms?

### **Evaluation**

What should a good evaluation of their goals contain?

- 1) Are they able to implement many different policies?
	- See more attempts at this later in course

2) What are the costs of the IPC mechanism?

- IPC performance is fundamental to extensible systems
- Look at ratio between instruction and IPC time
- · Instruction time?
	- $-4us$
- · Round-trip communication time?
	- $\cdot$  2ms (2000 us)
- · Ratio? How much slower is communication?
	- · 500x slower! (Current systems worse ratio...)

### **Nucleus Lessons**

#### **Fundamental contributions**

- Named processes
- Duality of internal and external processes
- Using messages for communication and synchronization

#### **Key Results**

- Replace process with another (interposition, extensibility)
- Ability to handle rogue, dead processes
- Ability to control child process from parent

**Extensible OSes will be explored again and again...** 

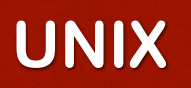

**Who? Dennis Ritchie and Ken Thompson** 

**When? Early 1970s** 

#### Goals?

• Cost effective, simplicity, elegance, ease of use

#### **Major Contributions**

- Widely used system, self-supporting
- Clanguage
- File system with directory tree, inodes, links
- · Shell (fork, exec, job control, pipes, redirection)

You should understand this as background material!

• Discuss internals of FFS file system next

### **UNIX Shells**

### **How are Unix shells implemented?**

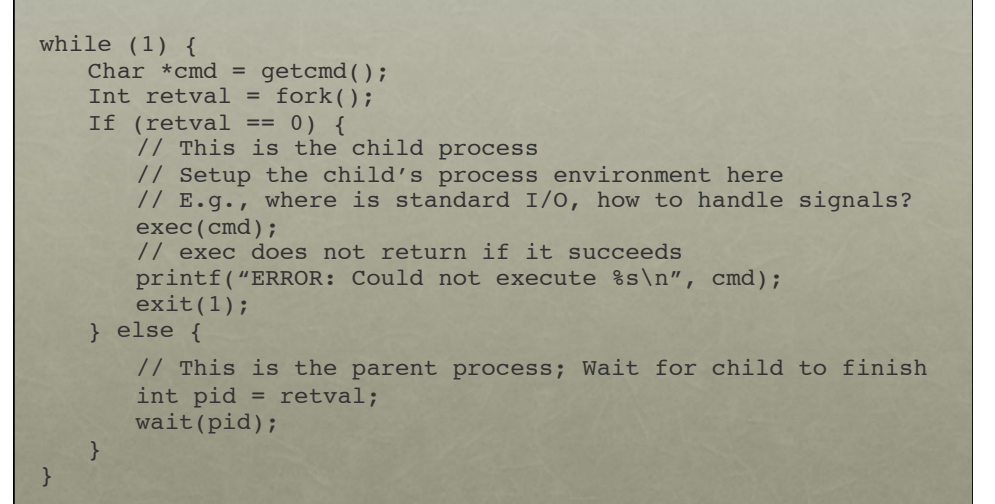

### **Conclusions**

#### Lessons:

- Virtual memory and processes are elegant abstractions
- Need synchronization mechanisms between processes
	- Messages work well for modularity and relability

**Next: Wednesday, Sept 11: Disks and FFS** 

Question: In what ways did the performance characteristics of the disks of the time influence the design of FFS?